## SAP ABAP table RPM TS TASKS LIST DASHB {Task attributes with extented text}

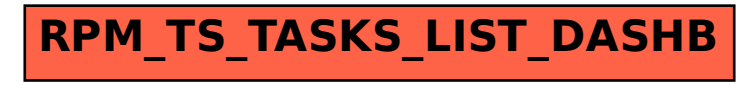